# **Recommendations API reference (configurations)**

Learn how to make [Recommendations API](https://docs.frosmo.com/display/dev/Recommendations+API) requests to retrieve [recommendation data](https://docs.frosmo.com/display/platform/Glossary#Glossary-reco_data) generated from [recommendation configurations](https://docs.frosmo.com/display/platform/Feature%3A+Recommendation+configuration):

- [Requests](#page-0-0)
- [Responses](#page-7-0)

If you want to retrieve recommendation data generated from recommendation strategies, see [Recommendations API reference \(strategies\)](https://docs.frosmo.com/pages/viewpage.action?pageId=48238414).

# <span id="page-0-0"></span>Requests

- [URL](#page-0-1)
- [Authentication](#page-0-2)
- $\bullet$ **[Methods](#page-0-3)**
- [Syntax](#page-0-4)
- <sup>o</sup> [GET](#page-0-5) <sup>o</sup> [POST](#page-1-0)
- [Parameters](#page-1-1)
- <sup>o</sup> [Recommendation configuration settings object](#page-2-0)
- [Request examples](#page-6-0)

## <span id="page-0-1"></span>URL

The URL for Recommendations API requests is https://<platform\_instance>/recoApi/v2, where <platform\_instance> is the domain name of your Frosmo Platform instance.

To get the URL for your Frosmo Platform instance:

- 1. In the Frosmo Control Panel, select **Utilities > Frosmo APIs**.
- 2. In the **Recommendations API** section, copy the URL.

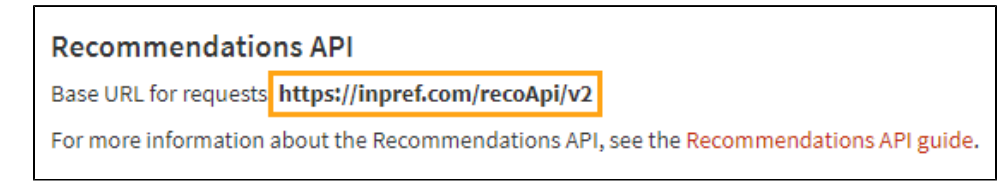

### <span id="page-0-2"></span>Authentication

The Recommendations API does not require authentication.

### <span id="page-0-3"></span>Methods

The Recommendations API supports the following HTTP methods for recommendation configurations:

- GET
- POST

The only difference between the two is that with GET you provide the recommendation details in the request URL, while with POST you provide the details in the request body. If you're retrieving data for a recommendation configuration with a GET request, and the request URL exceeds the maximum URL length, use a POST request instead.

## <span id="page-0-4"></span>**Syntax**

### <span id="page-0-5"></span>**GET**

To retrieve recommendation data for a recommendation configuration using the GET method, make the following request:

```
GET https://<platform_instance>/recoApi/v2?method=multifetch&
    origin=<site_origin>&
    recos=[{
      "name": "<recommendation_configuration_name>",
       "params": {
         "<parameter_1_name>": "<parameter_1_value>",
        "<parameter_n_name>": "<parameter_n_value>"
       }
     }]
```
## <span id="page-1-0"></span>**POST**

To retrieve recommendation data for a recommendation configuration using the POST method, make the following request:

```
POST https://<platform_instance>/recoApi/v2?method=multifetch&
     origin=<site_origin>
# REQUEST BODY
[{
   "name": "<recommendation_configuration_name>",
   "params": {
     "<parameter_1_name>": "<parameter_1_value>",
     "<parameter_n_name>": "<parameter_n_value>"
  }
}]
```
# <span id="page-1-1"></span>**Parameters**

**Table: Query parameters for Recommendations API requests (configurations)**

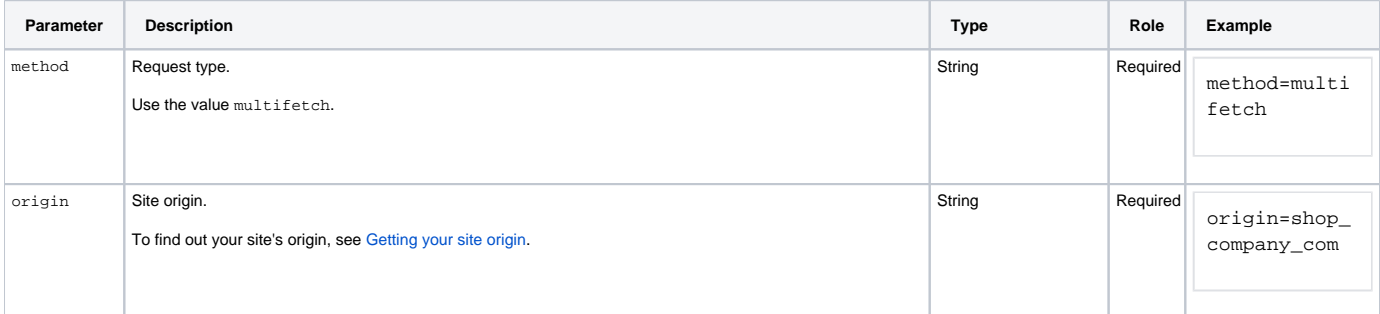

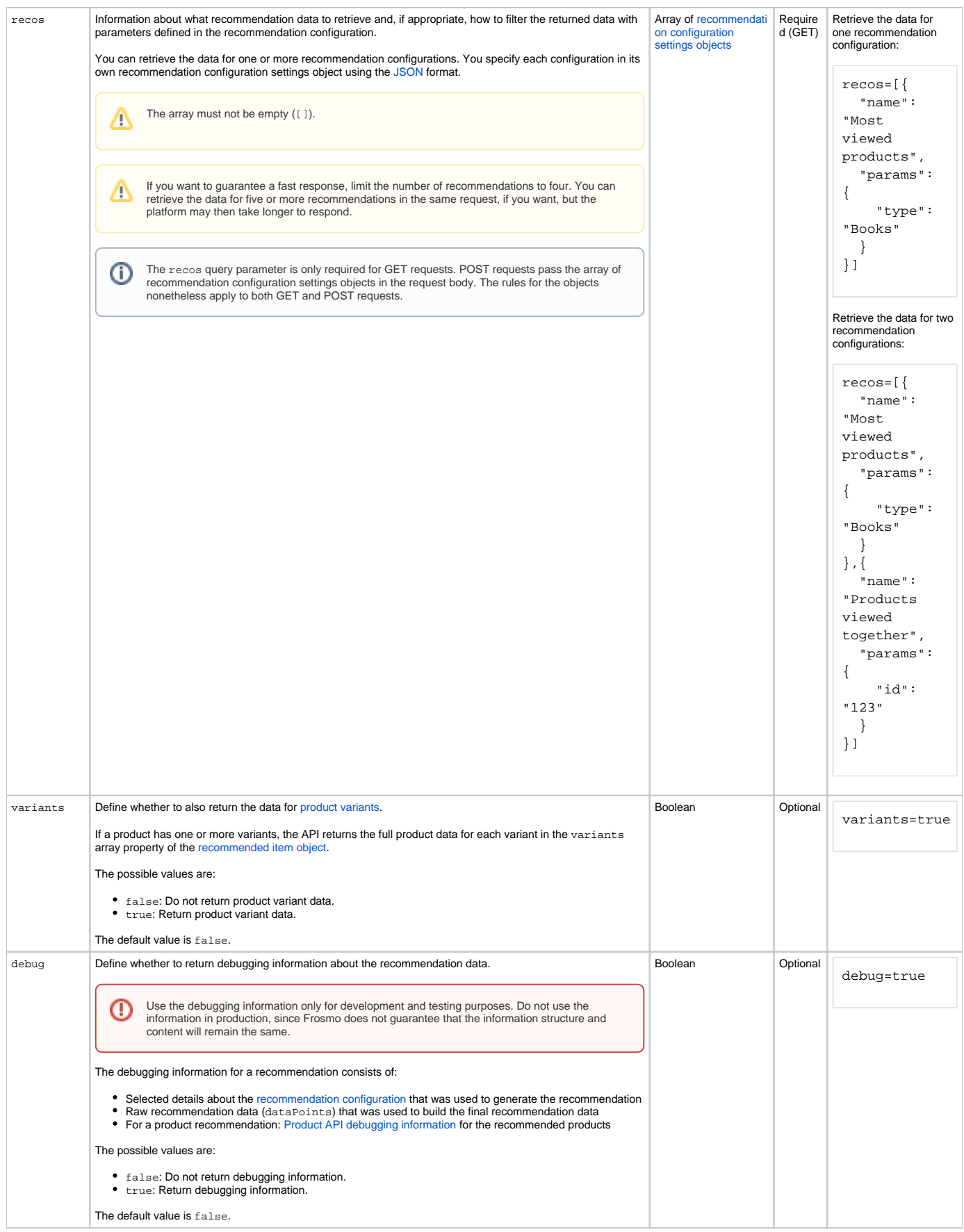

<span id="page-2-0"></span>**Recommendation configuration settings object**

The following table describes the recommendation configuration settings object of the recos array. The object defines what recommendation data to retrieve and, if appropriate, how to filter the returned data.

#### **Table: Recommendation configuration settings object properties**

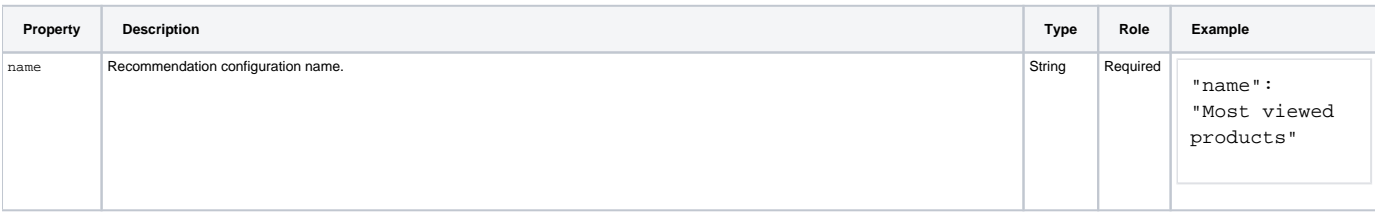

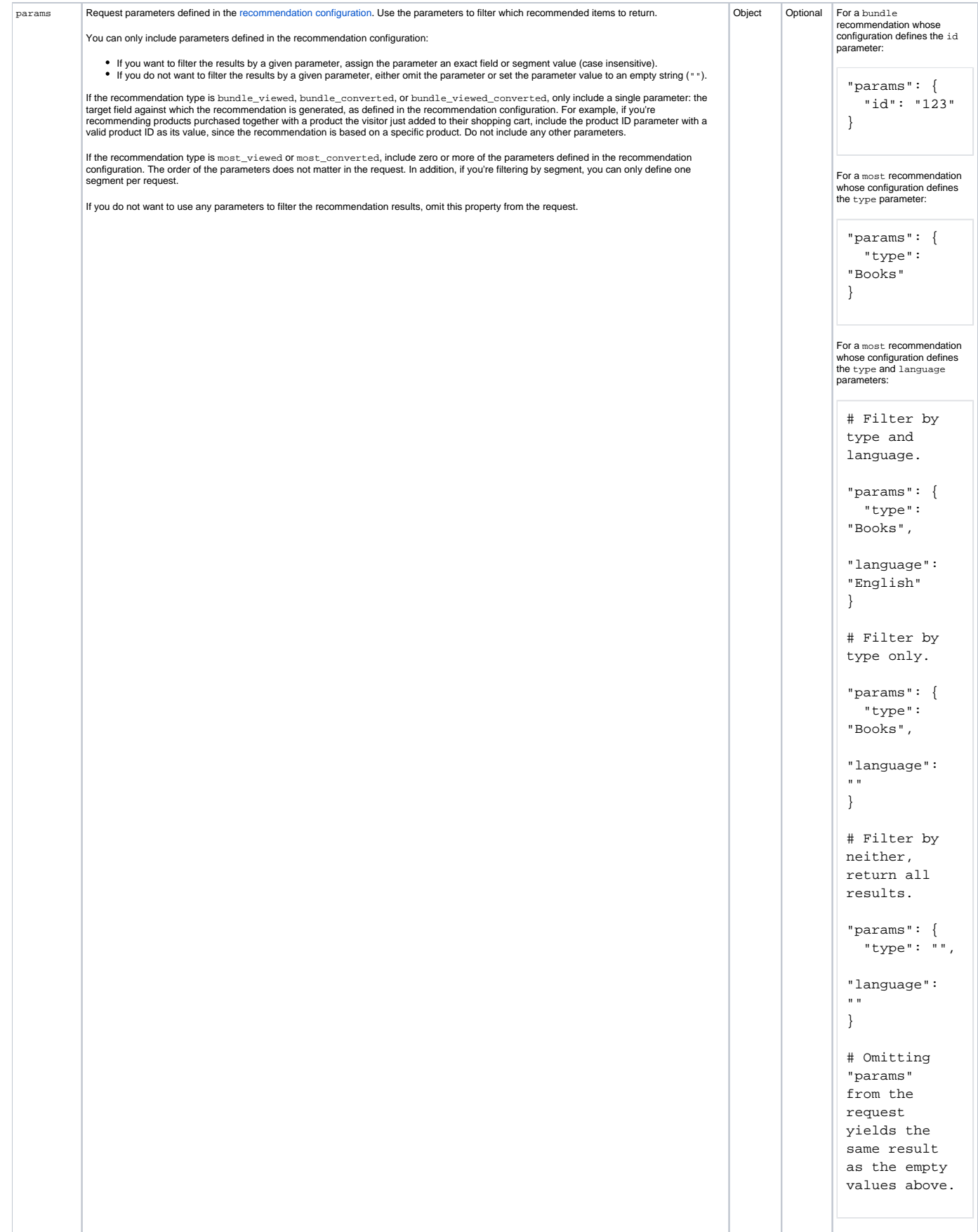

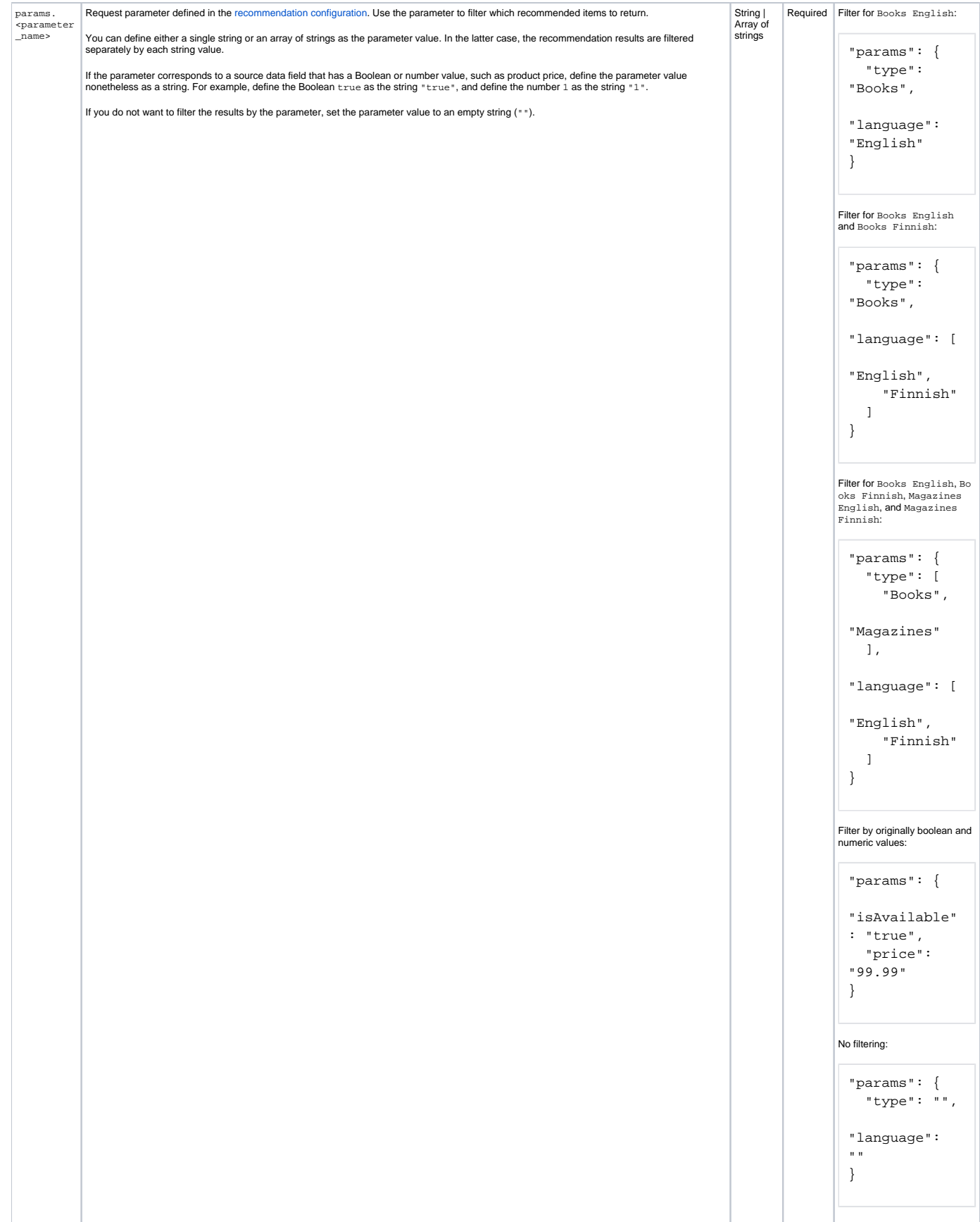

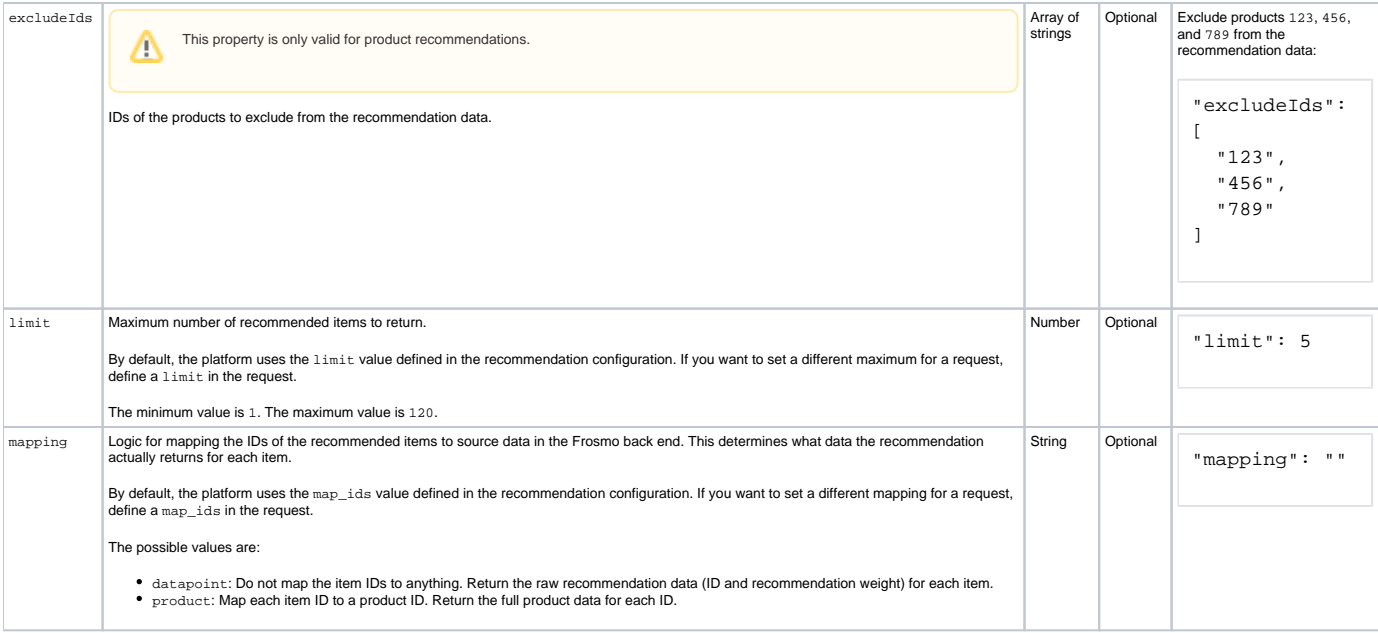

# <span id="page-6-0"></span>Request examples

#### **Example: Single recommendation with filtering applied (GET)**

```
GET https://inpref.com/recoApi/v2?method=multifetch&
    origin=shop_company_com&
    recos=[{
      "name": "Most viewed products",
      "params": {
        "type": "Books"
      }
     }]
```
#### **Example: Single recommendation with filtering applied (POST)**

```
POST https://inpref.com/recoApi/v2?method=multifetch&
      origin=shop_company_com
# REQUEST BODY
\left[ \ \right] "name": "Most viewed products",
  "params": {
     "type": "Books"
   }
}]
```

```
Example: Single recommendation with filtering applied and selected results excluded (GET)
```

```
GET https://inpref.com/recoApi/v2?method=multifetch&
    origin=shop_company_com&
    recos=[{
       "name": "Most viewed products",
      "params": {
        "type": "Books"
       },
       "excludeIds": [
        "123",
        "456",
        "789"
       ]
     }]
```
**Example: Single recommendation with filtering applied and product variant data requested (GET)**

```
GET https://inpref.com/recoApi/v2?method=multifetch&
    origin=shop_company_com&
    recos=[{
      "name": "Most viewed products",
      "params": {
        "type": "Books"
      }
    }]&
     variants=true
```
#### **Example: Single recommendation without any filtering applied (GET)**

```
GET https://inpref.com/recoApi/v2?method=multifetch&
    origin=shop_company_com&
    recos=[{
       "name": "Most viewed products"
     }]
```
#### **Example: Multiple recommendations with filtering applied (GET)**

```
GET https://inpref.com/recoApi/v2?method=multifetch&
    origin=shop_company_com&
    recos=[{
       "name": "Most viewed products",
       "params": {
        "type": "Books"
       }
     },{
       "name": "Most bought products",
      "params": {
        "type": "Books"
       }
     }]
```
# <span id="page-7-0"></span>Responses

- [Success](#page-7-1)
- [Error](#page-12-0)

### <span id="page-7-1"></span>**Success**

On a success, the Recommendations API returns the requested recommendation data in a [JSON](https://www.json.org/) object. The response status code is 200.

The response object contains the following root properties:

- data: Recommendation data as an array of arrays, where each array stores the data generated from a single recommendation configuration.
- debug: Object containing the debugging information. This property is included only when the debug parameter is set to true in the request.

```
Response structure without debugging information
```

```
{
   "data": [
     [<configuration 1 data>],
    [<configuration 2 data>],
     ...
     [<configuration n data>]
   ]
}
```
**Response structure with debugging information**

```
{
   "data": [
     [<configuration 1 data>],
    [<configuration 2 data>],
     ...
     [<configuration n data>]
   ],
   "debug": [
     <debugging information>
   ]
}
```
The data for a recommendation configuration is returned as an array of objects, where each object contains the details of a single recommended item. The items are in descending order of rank, with the most recommended item (as defined by the algorithm) ranked highest.

```
# SINGLE RECOMMENDATION CONFIGURATION
{
   "data": [
    \lceil {<configuration 1 item 1 data>},
       {<configuration 1 item 2 data>},
       ...
       {<configuration 1 item n data>}
     ]
   ]
}
# MULTIPLE RECOMMENDATION CONFIGURATIONS
{
   "data": [
    \lceil {<configuration 1 item 1 data>},
       {<configuration 1 item 2 data>},
       ...
       {<configuration 1 item n data>}
     ],
    \lceil {<configuration 2 item 1 data>},
       {<configuration 2 item 2 data>},
       ...
       {<configuration 2 item n data>}
     ]
   ]
}
```
Depending on the map\_ids parameter defined in the [recommendation configuration](https://docs.frosmo.com/display/dev/Recommendation+configuration+reference), each item object contains either the raw recommendation data for the item (no mapping) or the full set of data retrieved from the Frosmo back end (mapping to data). For example, for a product when the ID is mapped, the object contains the full set of product data tracked for the product on the site.

```
# PRODUCT OBJECT (MAPPED TO PRODUCT DATA)
{
   "data": [
   \lceil {
         "id": "123",
        "type": "Books",
         "name": "A Developer's Guide to Everything",
         "created_at": "2018-11-08T10:45:15Z",
         "updated_at": "2018-11-08T10:51:05Z",
         "attributes": {
           "image": "https://shop.company.com/products/123/images/123.png",
           "price": "29.99",
           "url": "https://shop.company.com/products/123"
         }
       }
    ]
  ]
}
# PRODUCT OBJECT (RAW RECOMMENDATION DATA)
{
   "data": [
   \mathbb{I} {
         "id": "123",
         "weight": 1056
       }
    ]
  ]
}
```
If an item is a parent product with one or more product variants, and if the request is set to also return variants, the recommended item object includes the  $v$ ariants array, which contains the full product data for each variant.

#### **Response structure with product variant data**

```
{
   "data": [
   \blacksquare {
         "id": "1001",
         "type": "Fashion/Shoes",
         "name": "Casual Engineer Boots",
         "created_at": "2022-01-14T17:36:37+02:00",
         "updated_at": "2022-02-08T10:56:05+02:00",
         "attributes": {
           "availability": "in stock",
           "brand": "Lumberland",
           "color": "Black",
           "image": "https://shop.company.com/images/products/product-1001.png",
           "originalPrice": 350,
           "price": 290,
           "url": "https://shop.company.com/products/1001"
         },
         "variants": [
           {
             "id": "1002",
             "type": "Fashion/Shoes",
             "name": "Casual Engineer Boots",
             "created_at": "2022-01-14T17:36:37+02:00",
             "updated_at": "2022-02-08T10:56:20+02:00",
             "attributes": {
                "availability": "in stock",
               "brand": "Lumberland",
                "color": "Brown",
               "image": "https://shop.company.com/images/products/product-1002.png",
               "originalPrice": 350,
               "price": 290,
                "url": "https://shop.company.com/products/1002"
             }
           },
           {
             "id": "1003",
             "type": "Fashion/Shoes",
             "name": "Casual Engineer Boots",
              "created_at": "2022-01-14T17:36:37+02:00",
              "updated_at": "2022-02-08T10:56:34+02:00",
              "attributes": {
                "availability": "in stock",
               "brand": "Lumberland",
               "color": "White",
                "image": "https://shop.company.com/images/products/product-1003.png",
                "originalPrice": 350,
                "price": 290,
                "url": "https://shop.company.com/products/1003"
             }
           }
        ]
       }
    ]
  ]
}
```
If there's no recommendation data available for the requested configuration, the API returns an empty array.

```
# SINGLE RECOMMENDATION CONFIGURATION WITH NO DATA
{
  "data": [
   [] ]
}
# MULTIPLE RECOMMENDATION CONFIGURATIONS, ONE WITH NO DATA
{
  "data": [
   [<configuration 1 data>],
   \lceil ]
  ]
}
# MULTIPLE RECOMMENDATION CONFIGURATIONS, ALL WITH NO DATA
{
  "data": [
    [],
   [] ]
}
```
### <span id="page-12-0"></span>Error

On an error, the Recommendations API returns the response status code 400 and an error message.

**Table: Recommendations API error messages**

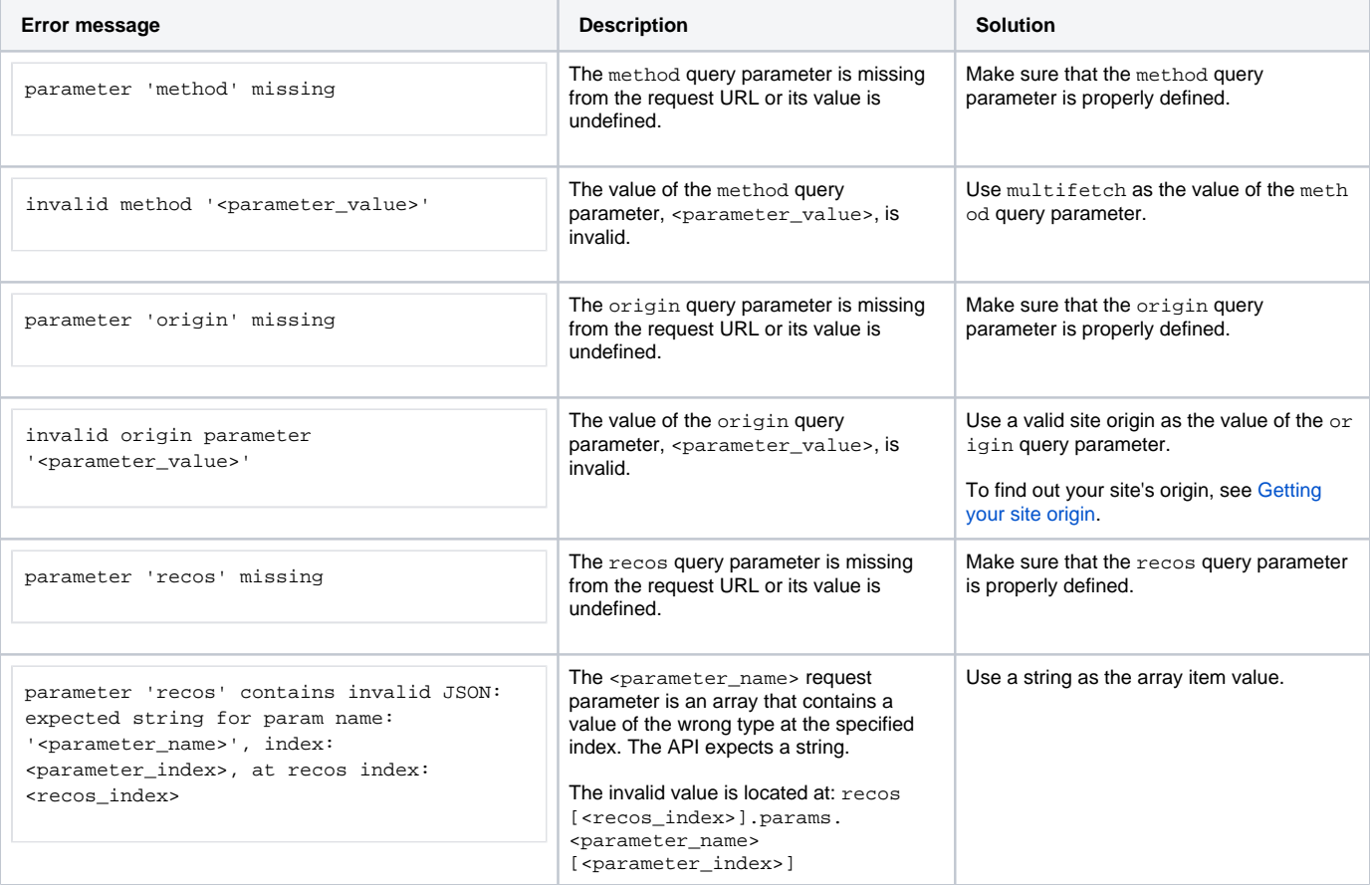

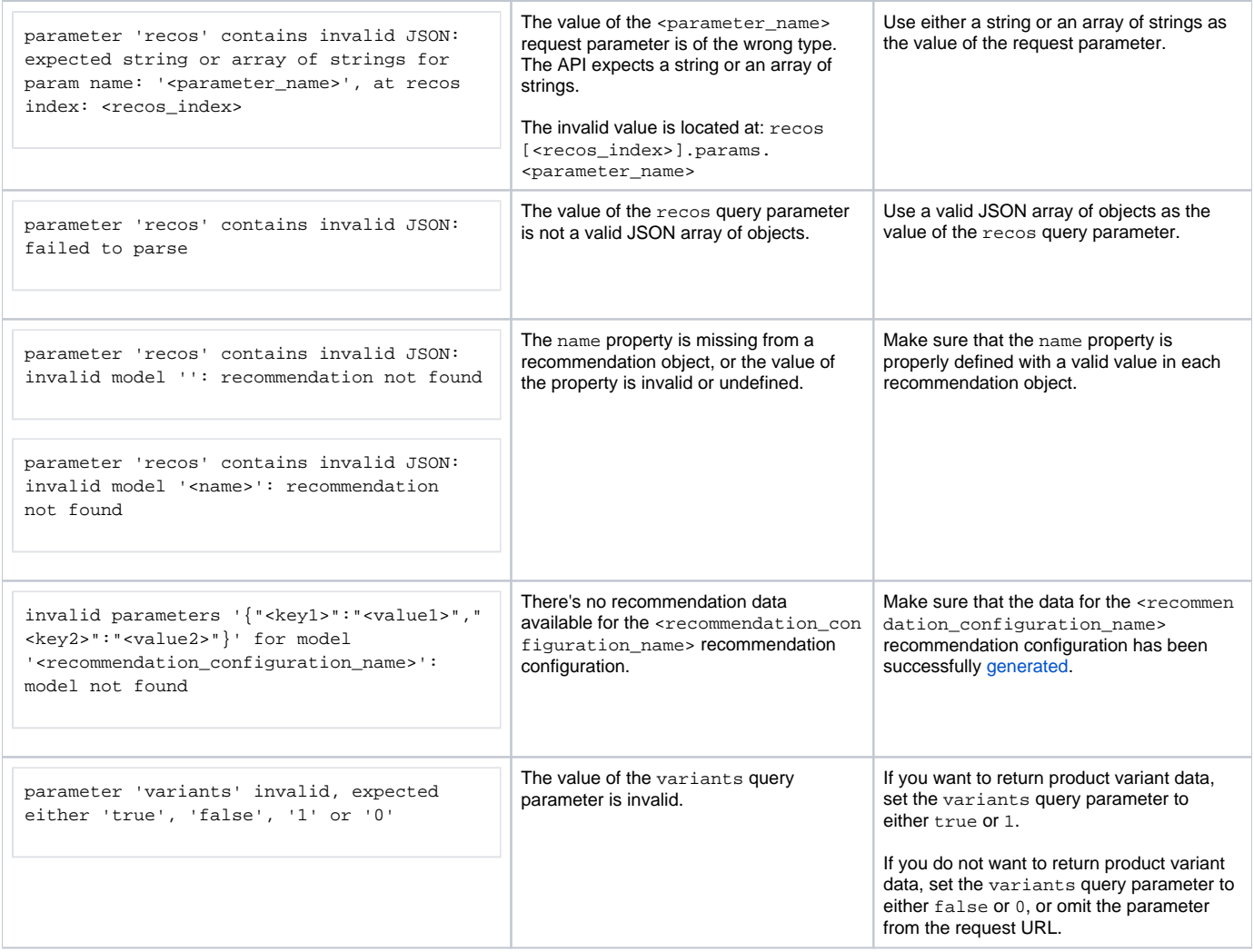